## Dowser: Simple lineage tree construction

Kenneth B. Hoehn

2022-04-13

## **Contents**

Quick start of lineage tree reconstruction.

*# Load required packages* **library**(alakazam) **library**(dowser)

*# load example AIRR tsv data* **data**(ExampleAirr)

*# subset data for this example* ExampleAirr = ExampleAirr[ExampleAirr\$clone\_id %in% **c**("3170", "3184"),]

*# Process example data into proper format, store isotype (optional)* clones = **formatClones**(ExampleAirr, trait="c\_call")

```
# Build maxmimum parsimony trees for first two clones using
# phangorn package in R
trees <- getTrees(clones)
```
*# simple tree plotting with ggtree R package with isotypes at tips* plots <- **plotTrees**(trees, tips="c\_call")

*# plot tree of largest clone* plots[[1]]

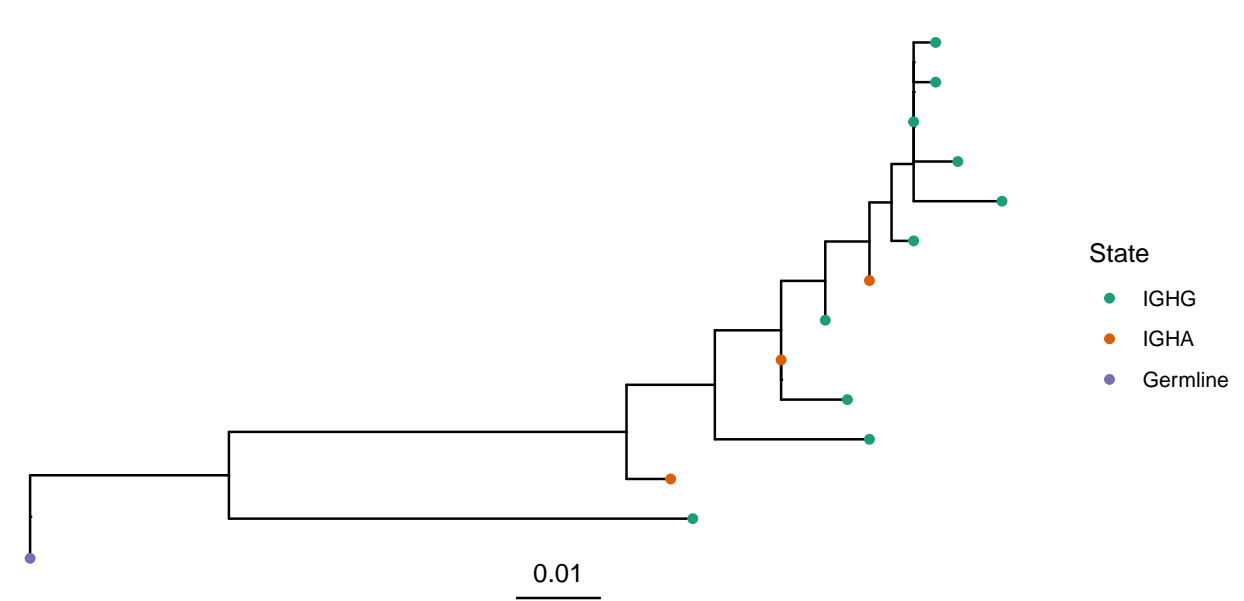